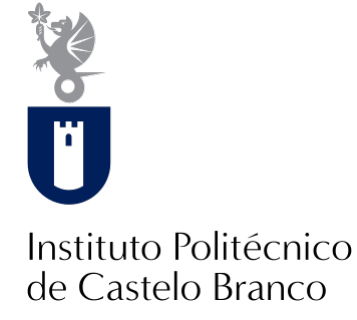

#### **Instituto Politécnico de Castelo Branco**

Semedo, Angelo Yanick Silva

## **Avaliação da biomassa de matos através de técnicas de deteção remota**

<https://minerva.ipcb.pt/handle/123456789/4136>

#### **Metadados**

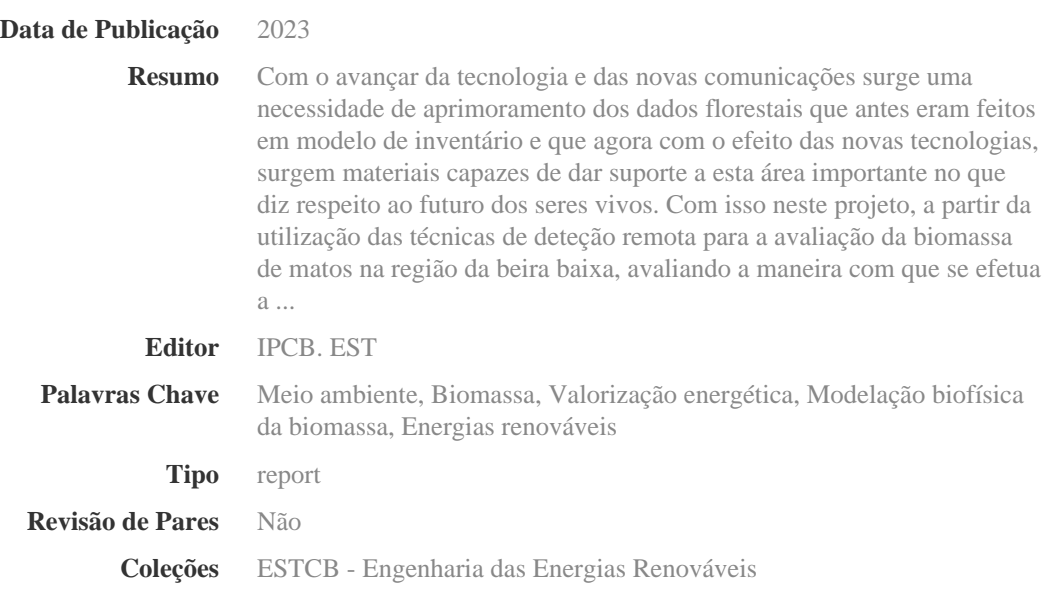

Esta página foi gerada automaticamente em 2024-05-05T08:25:46Z com informação proveniente do Repositório

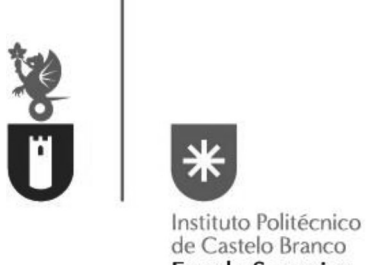

de Castelo Branco **Escola Superior** de Tecnologia

# Avaliação da Biomassa de Matos através de Técnicas de Deteção Remota

Angelo Yanick Silva Semedo, 20200274

Orientadora

Professora Doutora Cristina Maria Martins Alegria

Trabalho de projeto apresentado à Escola Superior de Tecnologia do Instituto Politécnico de Castelo Branco para cumprimento dos requisitos necessários à obtenção do grau de licenciado em Engenharia das Energias Renováveis, realizado sob a orientação científica da Professora Coordenadora com Agregação, Doutora Cristina Maria Martins Alegria.

Setembro de 2023

# Composição do júri

#### Presidente do júri

Doutor António Francisco Canatário Duarte Professor Adjunto do Instituto Politécnico de Castelo Branco

#### Arguente

Doutor Nuno Cláudio Meses Pedro

Professor Adjunto do Instituto Politécnico de Castelo Branco

#### Orientadora

Doutora Cristina Maria Martins Alegria

Professora Coordenadora com Agregação do Instituto Politécnico de Castelo Branco

### Agradecimentos

Endereço aqui o meu obrigado a todos os meus colegas e amigos, e em especial à minha família pelo apoio prestado durante todos esses anos de luta e dedicação, que só o futuro pagará. A minha mãe que sempre acreditou em mim em todos os momentos e por todas as palavras de animo e motivação. À minha tia que sempre se preocupou com o meu bem-estar, querendo sempre saber da mim e da maneira que eu vivia. Ao meu pai que mesmo longe se preocupou, proporcionando condições e motivando-me.

Foram anos difíceis longe da família onde os meus amigos acabam por me confortar fazendo muitas vezes esquecer esse apoio que não havia. Foram vários momentos bons que levarei para sempre comigo, não me esquecendo de nenhum deles.

Agradeço ao Engenheiro Carlos Grácio pela disponibilidade e paciência nos trabalhos de campo, por ter ajudado a terminar a recolha de dados em tempo record.

Agradeço também à Mestre Natália Roque pela disponibilidade em ajudar a realizar algumas tarefas em software SIG para apoio às saídas de campo e análise de dados.

E por fim, agradeço à Professora Cristina Alegria pela confiança depositada para a realização deste estudo.

Agradecemos ao Instituto Politécnico de Castelo Branco pelo apoio financeiro no âmbito das deslocações ao campo para a recolha de dados.

### Resumo

Com o avançar da tecnologia e das novas comunicações surge uma necessidade de aprimoramento dos dados florestais que antes eram feitos em modelo de inventário e que agora com o efeito das novas tecnologias, surgem materiais capazes de dar suporte a esta área importante no que diz respeito ao futuro dos seres vivos.

Com isso neste projeto, a partir da utilização das técnicas de deteção remota para a avaliação da biomassa de matos na região da beira baixa, avaliando a maneira com que se efetua a sua valorização energética, utilizou-se series temporais de imagens do satélite Sentinel2A, para avaliar o índice de vegetação, o NDVI, a partir do software SAGA (open-source). Foi feito um trabalho de campo de recolha de dados de 30 parcelas de matos, analisando e comparando com os dados que nos era apresentado pelo SAGA.

Por fim obtivemos um mapa de biomassa aérea das áreas de matos que possuem como base a relação NDVI e biomassa aérea.

Finalmente mostrou-se que é possível a avaliação da biomassa de matos através das técnicas de deteção remota, e o mapa da biomassa aérea dos matos que evidenciam uma avaliação dos recursos da biomassa e pode vir a ser utilizado como instrumento ao apoio à avaliação do potencial energético.

## Palavras-chave

Meio Ambiente, Biomassa, Valorização energética, Modelação biofísica da biomassa Energias renováveis.

## Abstract

With the advancement of technology and new communications, there is a need to improve forest data that were previously made in an inventory model and that now, with the effect of new technologies, materials capable of supporting this important area with regard to the future of living beings.

Therefore, in this project, based on the use of remote sensing techniques to assess the biomass of shrubs in the Beira Baixa region, evaluating the way in which its energy recovery is carried out, time series of images from the Sentinel2A satellite were used, to evaluate the vegetation index, the NDVI, from the SAGA software (open-source). Field work was carried out to collect data from 30 plots of shrubs, analyzing and comparing with the data presented to us by SAGA.

Finally, we obtained a map of aerial biomass of the scrubs areas based on the NDVI and aerial biomass ratio.

Finally, it was shown that it is possible to evaluate the biomass of shrubs through remote sensing techniques, and the map of the aerial biomass of the shrubs that shows an assessment of the biomass resources and can be used as a tool to support the assessment of the potential energy.

## Keywords

Environment, Biomass, Energy valorization, Biophysical modeling of biomass Renewable energies.

# Índice

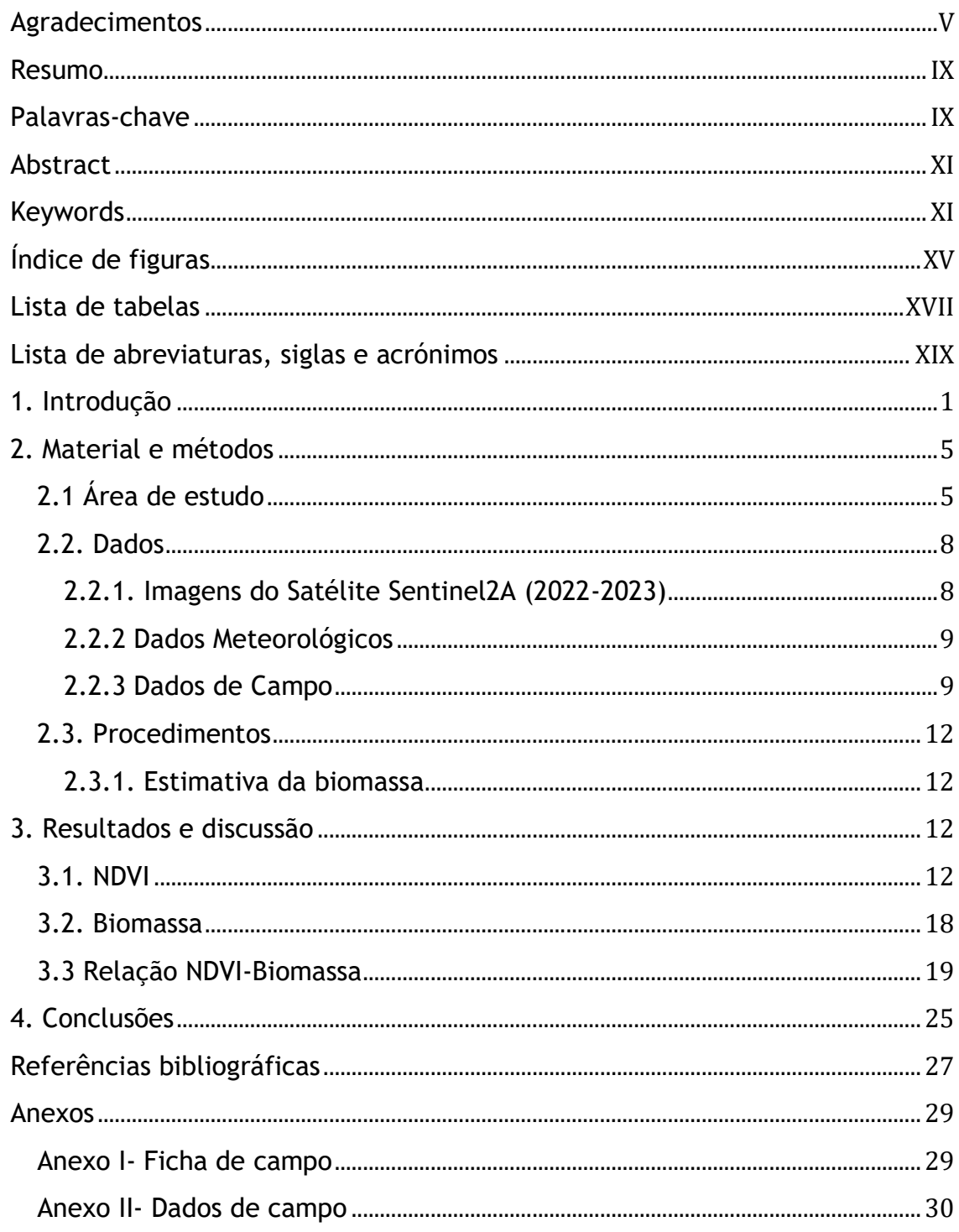

# Índice de figuras

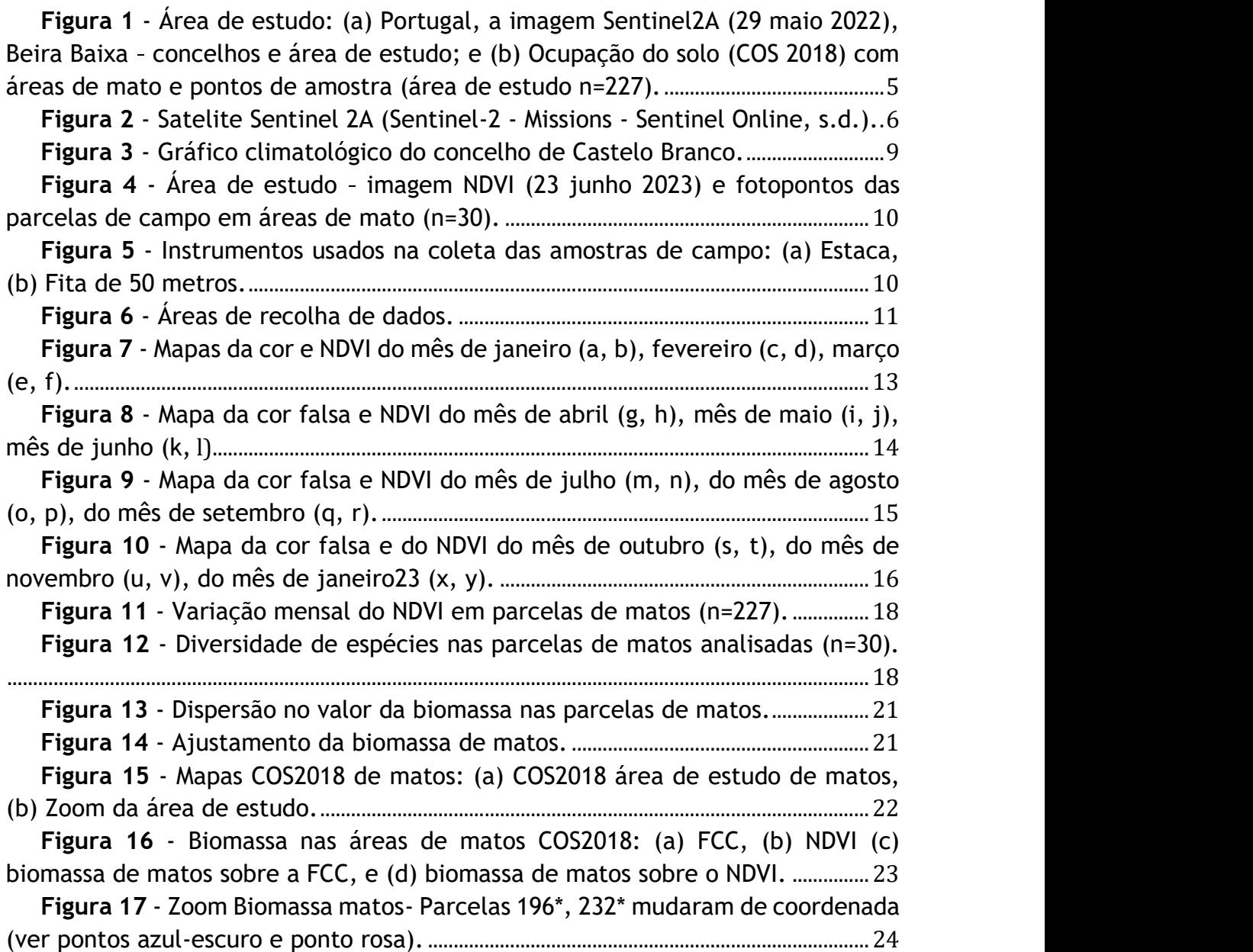

# Lista de tabelas

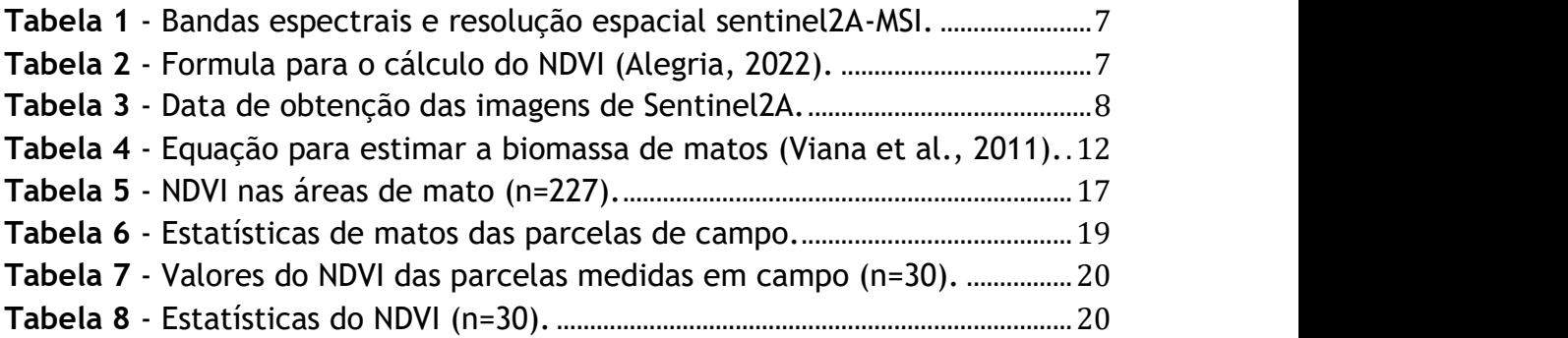

## Lista de abreviaturas, siglas e acrónimos

NDVI- Normalized Difference Vegetation Index; SAGA- System for Automated Geoscientific Analyses; CIMBB- Comunidade Intermunicipal Beira Baixa; COS- Carta Ocupação do Solo; KMZ- Keyhole Markup Language; Wa- Biomassa; DGEG- Direção-Geral de Energia e Geologia; Hsbr- Altura do coberto de matos; Cc- Grau de coberto; GPS- Global Positioning System.